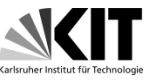

Vorlesung 9 **Statemaschine** (Zustandsautomat)

## Themen

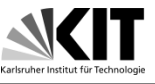

- Zustandsmaschinen
- Übungsaufgabe Zähler (Lösung)

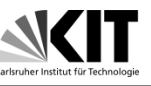

- Zustandsmaschinen werden für die Ansteuerung von digitalen Systemen verwendet. Man kann sie mit Programmen vergleichen - der Programmcode ist fest
- Ausgangssignale von Zustandsmaschinen (*und allen sequentiellen Schaltungen*) hängen nicht nur von momentanen Werten der Eingangsvariablen sondern auch von deren Reihenfolge. Dieses Verhalten ist möglich wenn die Schaltung Speicherelemente hat.
- Speicherelemente befinden sich in einem Zustand. Der nächste Zustand hängt vom momentanen Zustand und von den Eingangsvariablen.
- N Speicherelemente -> maximal  $2<sup>n</sup>$  Zustände
- Da es eine endliche Zahl von möglichen Zuständen gibt, nennt man solche Zustandsautomate finite-state Maschinen
- Den Zustand des Speicherelements nennt man Zustandsvariable.

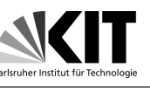

- Die Zustandsmaschinen kann man in zwei Klassen unterteilen.
- Moore Typ: Der Ausgang hängt nur von der Zustandsvariable d.h. nur vom Zustand der Maschine
- Mealy Typ: Der Ausgang hängt auch von Eingängen
- Mealy Maschinen können oft mit weniger Zuständen realisiert werden, brauchen aber kombinatorische Schaltung für die Erzeugung von Ausgangssignalen. Moore Typ Automaten sind einfacher zu beschreiben, brauchen oft mehr Zuständen.

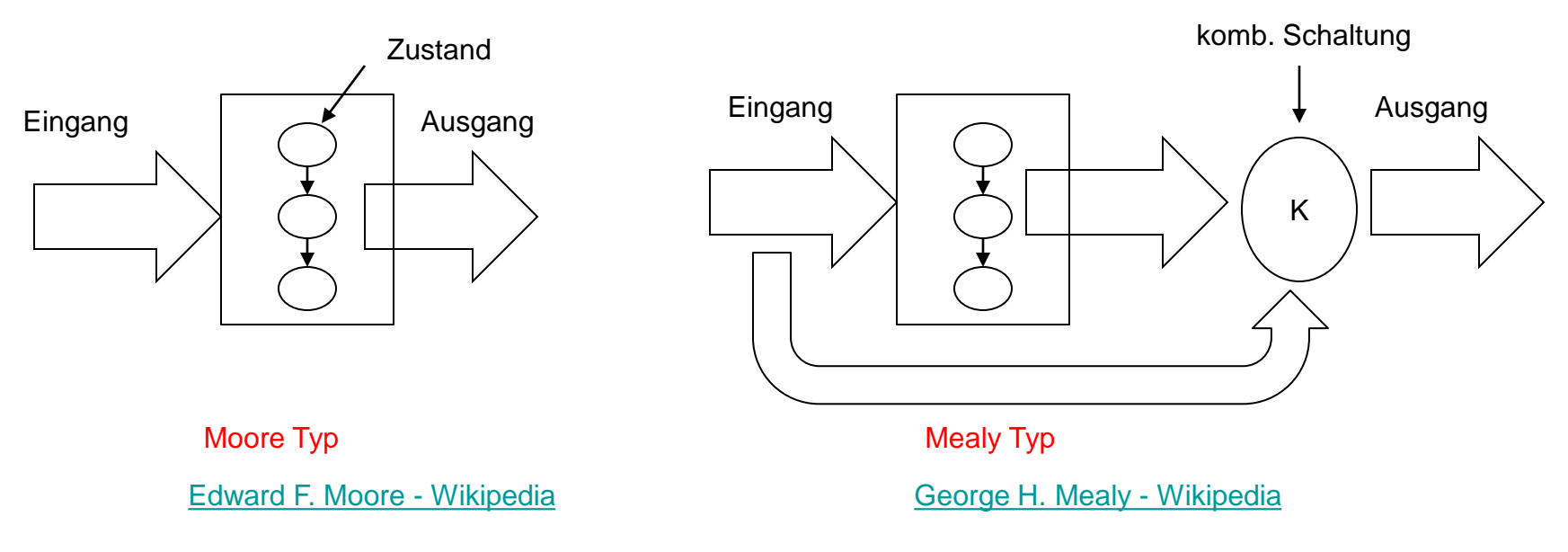

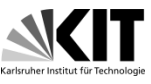

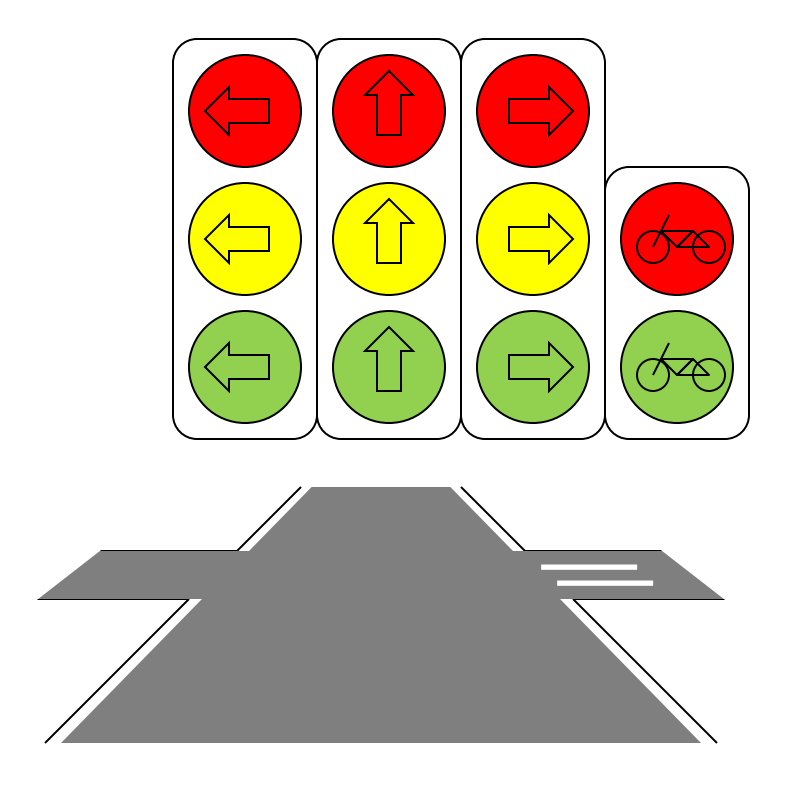

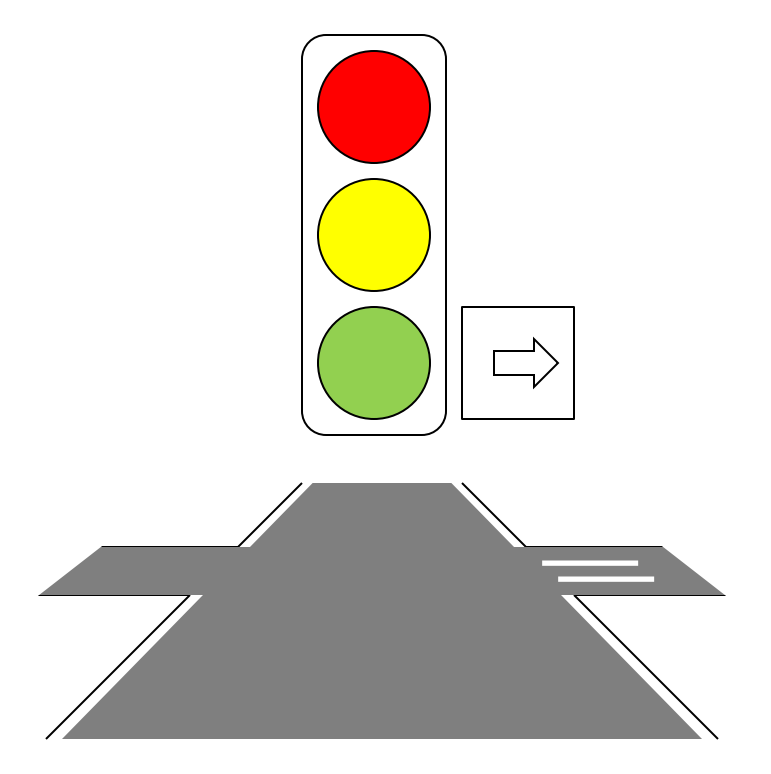

## Moore Typ **Moore Typ** Mealy Typ **Mealy Typ**

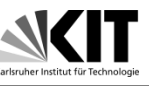

- Man kann in einem Zustandsautomat jede Art von Speicherzellen verwenden um den Zustand zu speichern
- Wenn alle Speicherzellen in einer Statemaschine den Zustand gleichzeitig ändern, z.B. auf steigende Taktflanke, nennen wir dieses Netzwerk synchron. Synchrone Zustandsmaschine verwenden Filpflops als Speicherelemente
- Man kann auch Zustandsmaschinen bauen, deren Zustand sich durch Änderung von verschiedenen Eingangssignalen ändert. Solche Netzwerke nennen wir asynchron. Asynchrone Zustandsmaschinen verwenden Latches als Speicherelemente.

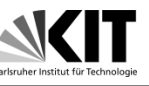

- Die Funktionalität einer Zustandsmaschine kann man z.B. mit einem Zustandsdiagramm beschrieben. Solch ein Zustandsdiagram hat für eine Statemaschine die gleiche Bedeutung wie eine Wahrheitstabelle für eine kombinatorische Schaltung.
- Ein Zustandsdiagramm kann entweder graphisch oder als Verilog/VHDL Code dargestellt werden.

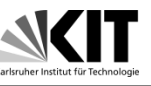

- Beispiel Timer
- Der Timer besteht aus folgenden Komponenten einem Zähler, einem Komparator, einem Startkopf, einem Drehregler für die Zeiteinstellung und einem Lautsprecher. Der Komparator vergleicht den Zähler-Zustand mit der eingestellten Zeit.
- Die Eingänge für die State-Maschine sind das Startsignal und der Komparator-Ausgang. Die Ausgangssignale sind ein Reset Signal für den Zähler und ein Signal für den Lautsprecher.
- Statmeschine braucht noch ein Taktsignal und asynchrons Reset

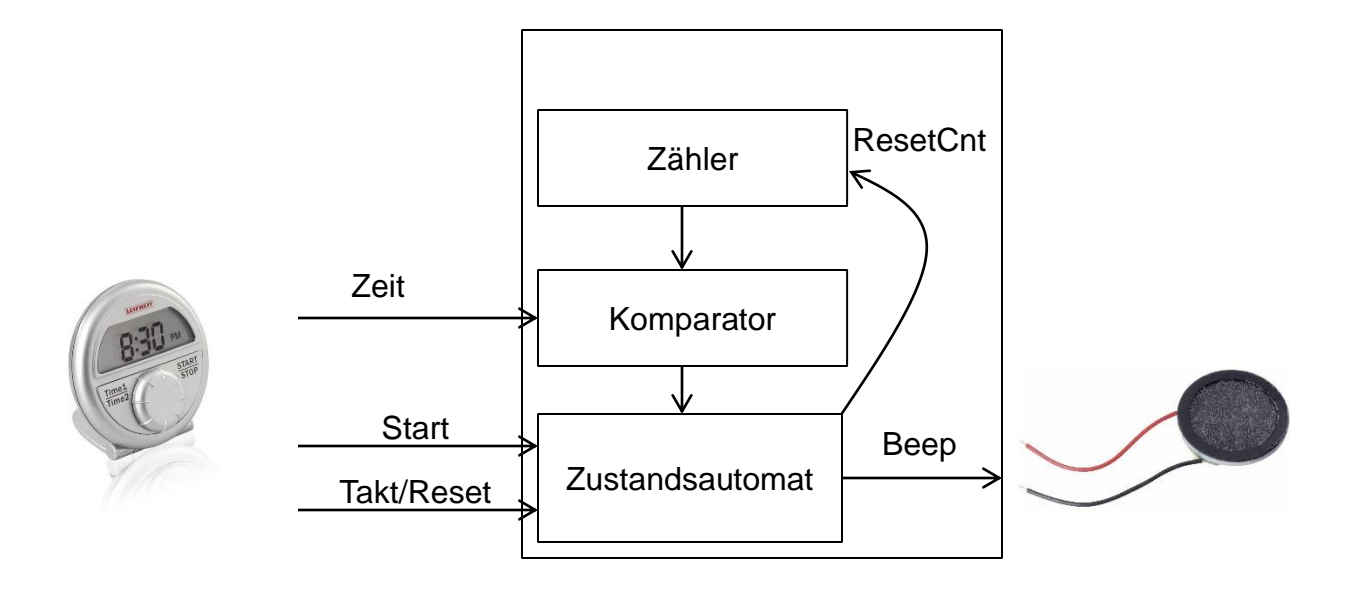

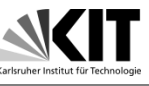

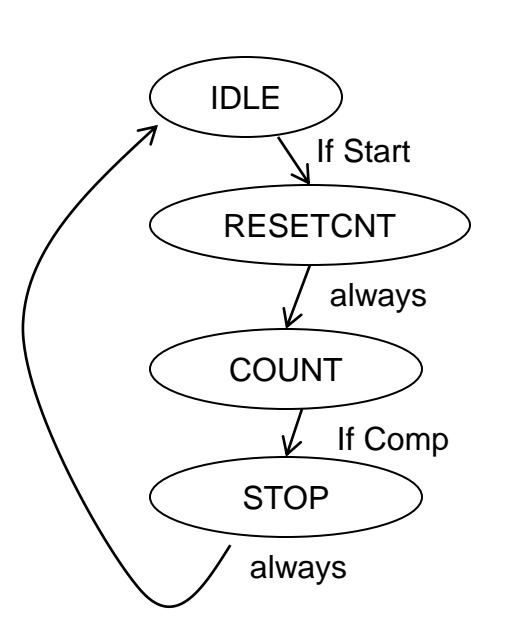

- Zustandsdiagramm
- Übergänge
- Bedingung für den Übergang
- Synchron -> Bedingung muss erfüllt werden, der Übergang passiert auf die nächste **Taktflanke**
- Annahme: Der Zustandsautomat bleibt in einem Zustand wenn die Bedingung für den Übergang nicht erfüllt ist
- Always: Übergänge die immer passieren

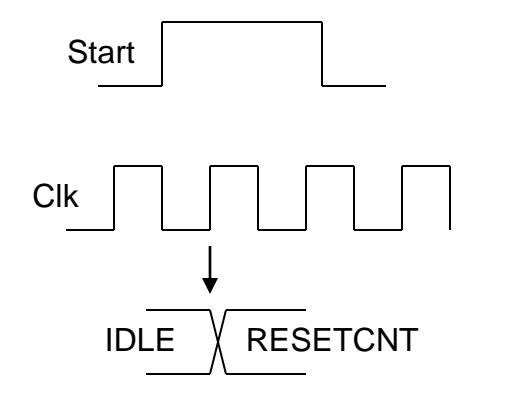

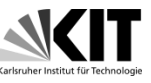

- Abzweigung
- Eindeutigkeit überprüfen

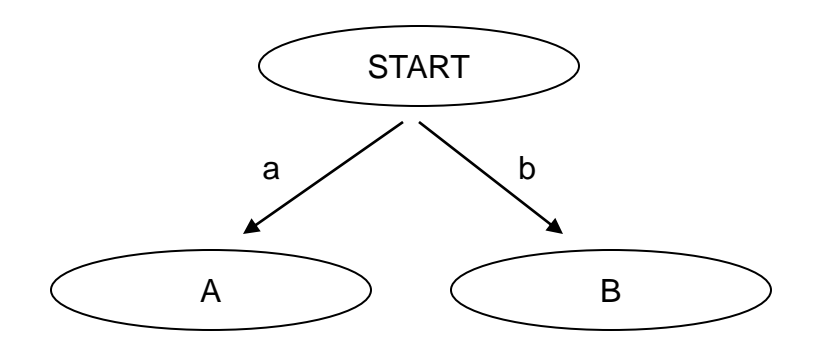

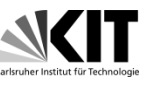

- Hierarchie der Eingänge definieren (a > b)
- Einfacher in HDL

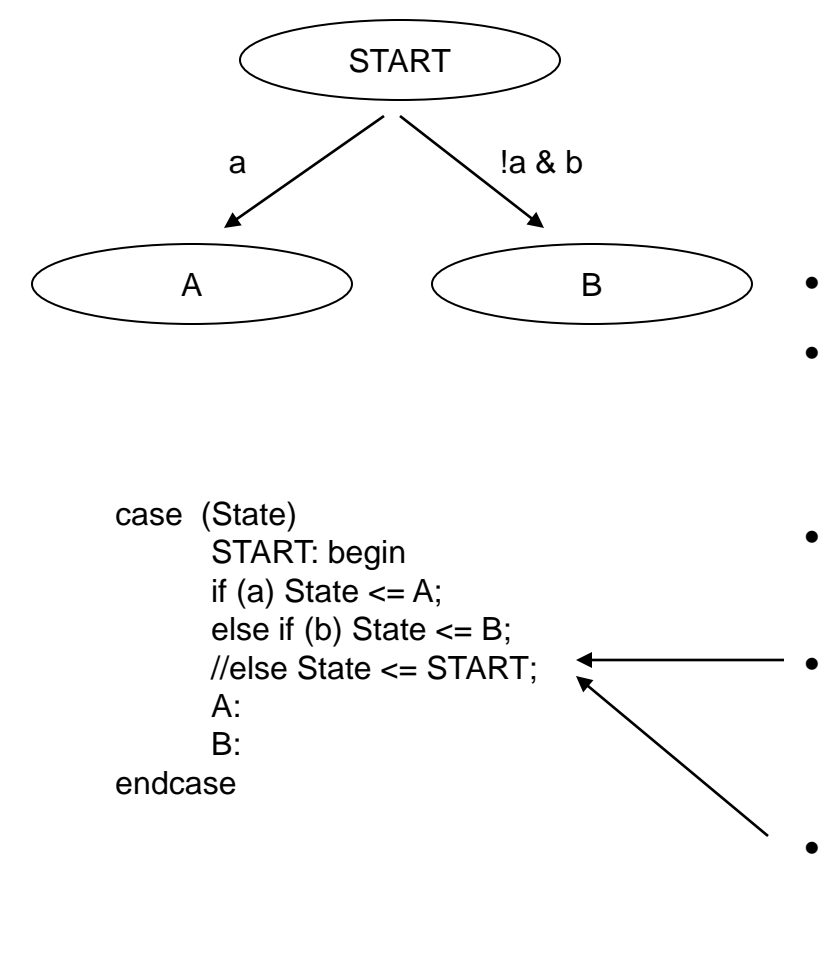

- "CASE" Befehl
- Im Block "START" werden alle Übergänge vom Zustand "START" definiert.
- IF-ELSE Befehl definiert die **Hierarchie**
- Der letzte ELSE Block wäre ausgeführt wenn weder a noch b wahr sind
- Diese Zeile kann weggelassen werden, da Flipflops ihren Zustand behalten wenn es zu keiner Änderung kommt

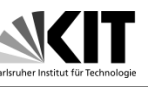

- Reset-Eingang
- Wenn Reset = 1 ist, kommt der Automat in einen bestimmten Zustand
- Reset kann synchron oder synchron sein. Wenn es synchron ist, wird es wie ein normaler Eingang behandelt. Die Zustandsänderung passiert auf die Taktflanke. Wenn das Reset asynchron ist, passiert die Zustandsänderung auf Reset Flanke

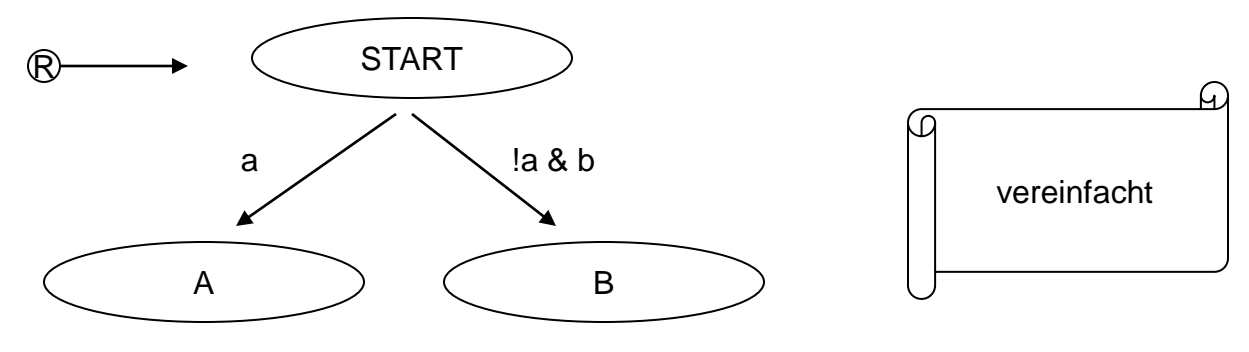

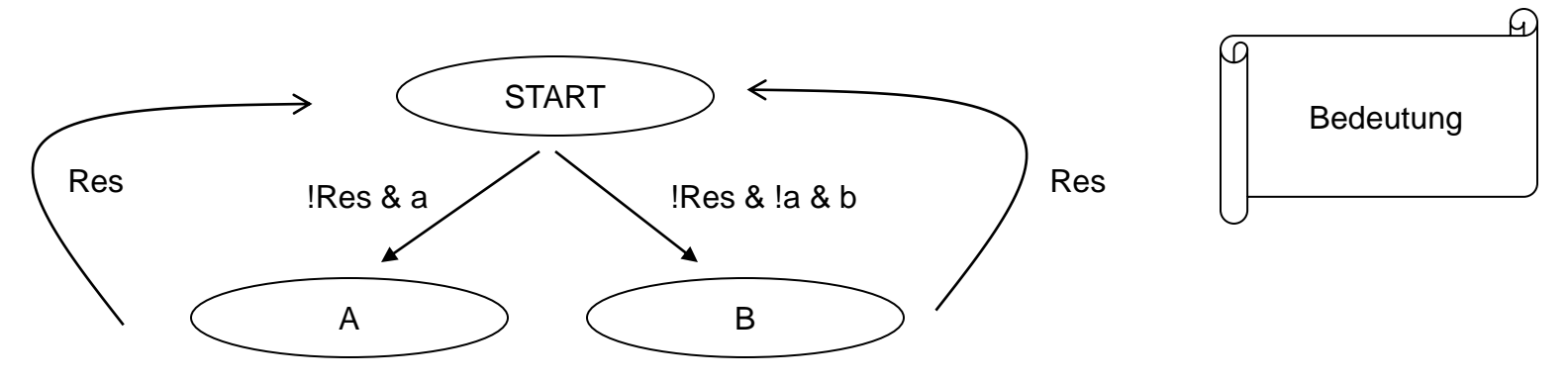

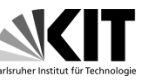

• Code ist übersichtlicher als der Zustandsdiagram. CASE Befehl wird nur bei Res = 0 ausgeführt.

```
if(Res) State <= START;
else begin
      case (State)
             START: begin
             if (a) State \leq A;
             else if (b) State \leq B;
             //else State <= START;
             A:
             B:
             …
      endcase
end//not reset
```
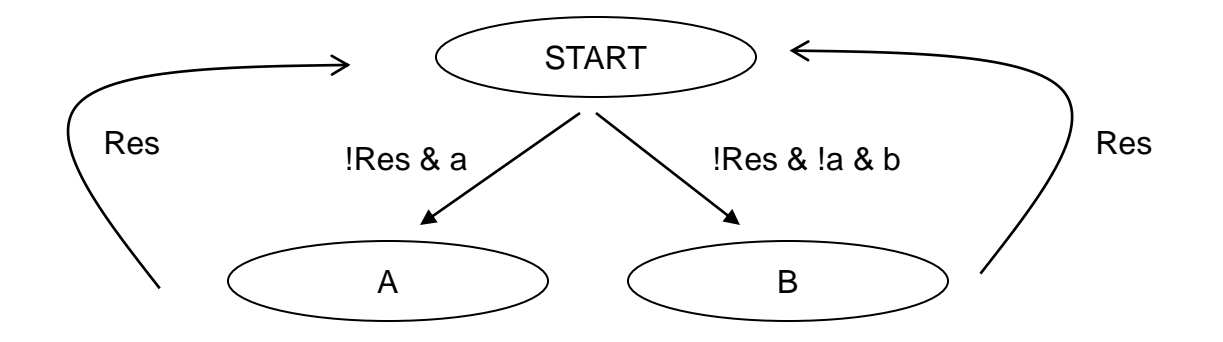

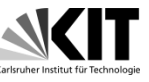

• Beispiel 1

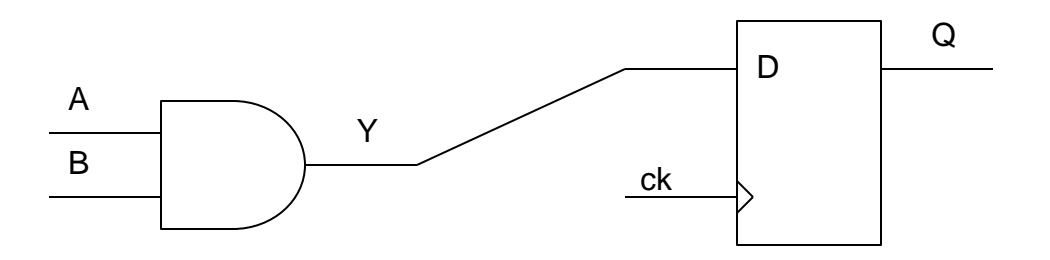

reg Q; wire A, B, Y;

assign  $Y = A \& B;$ 

always @ (posedge clk) begin

$$
Q \leq Y;
$$
  

$$
//Q \leq A \& B;
$$

end

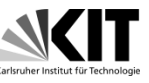

• Beispiel 2

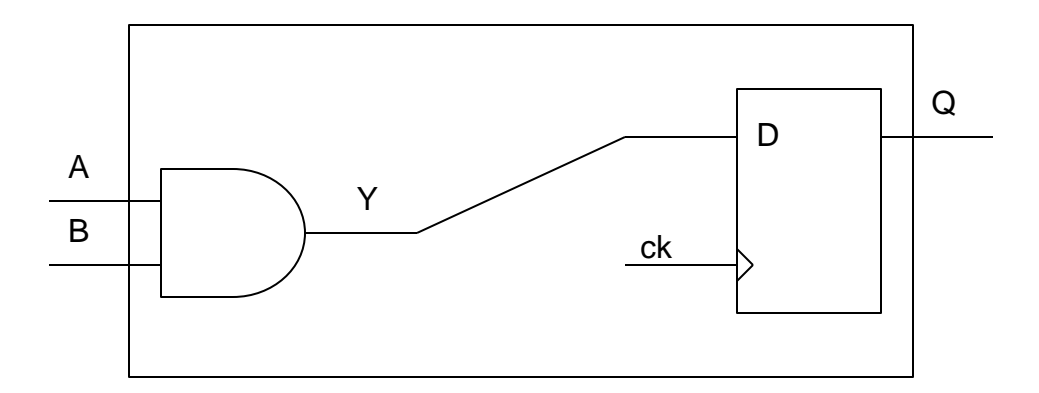

```
module Test (
 input A,
 input B,
 output reg Q
);
```
always @ (posedge clk) begin

$$
Q \leq A \& B;
$$

end endmodule

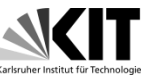

• Beispiel 3

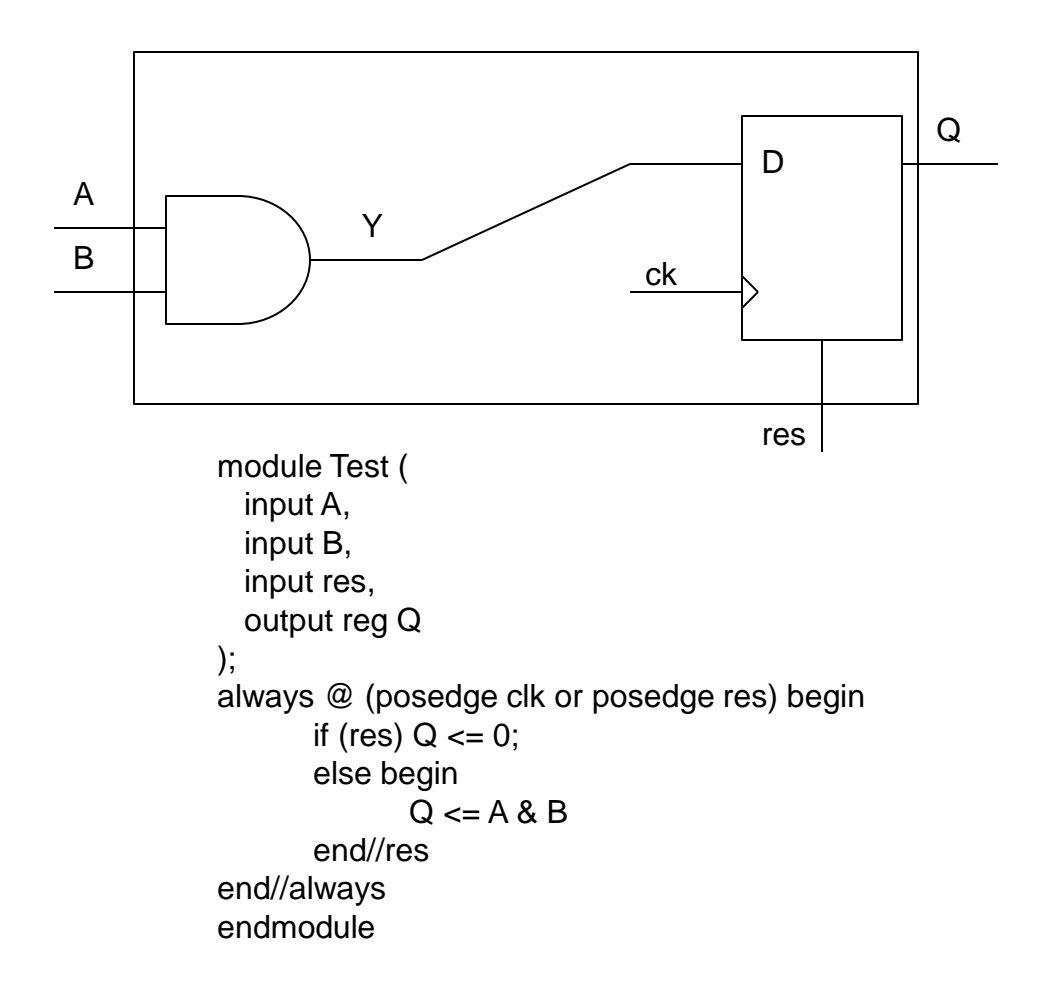

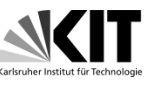

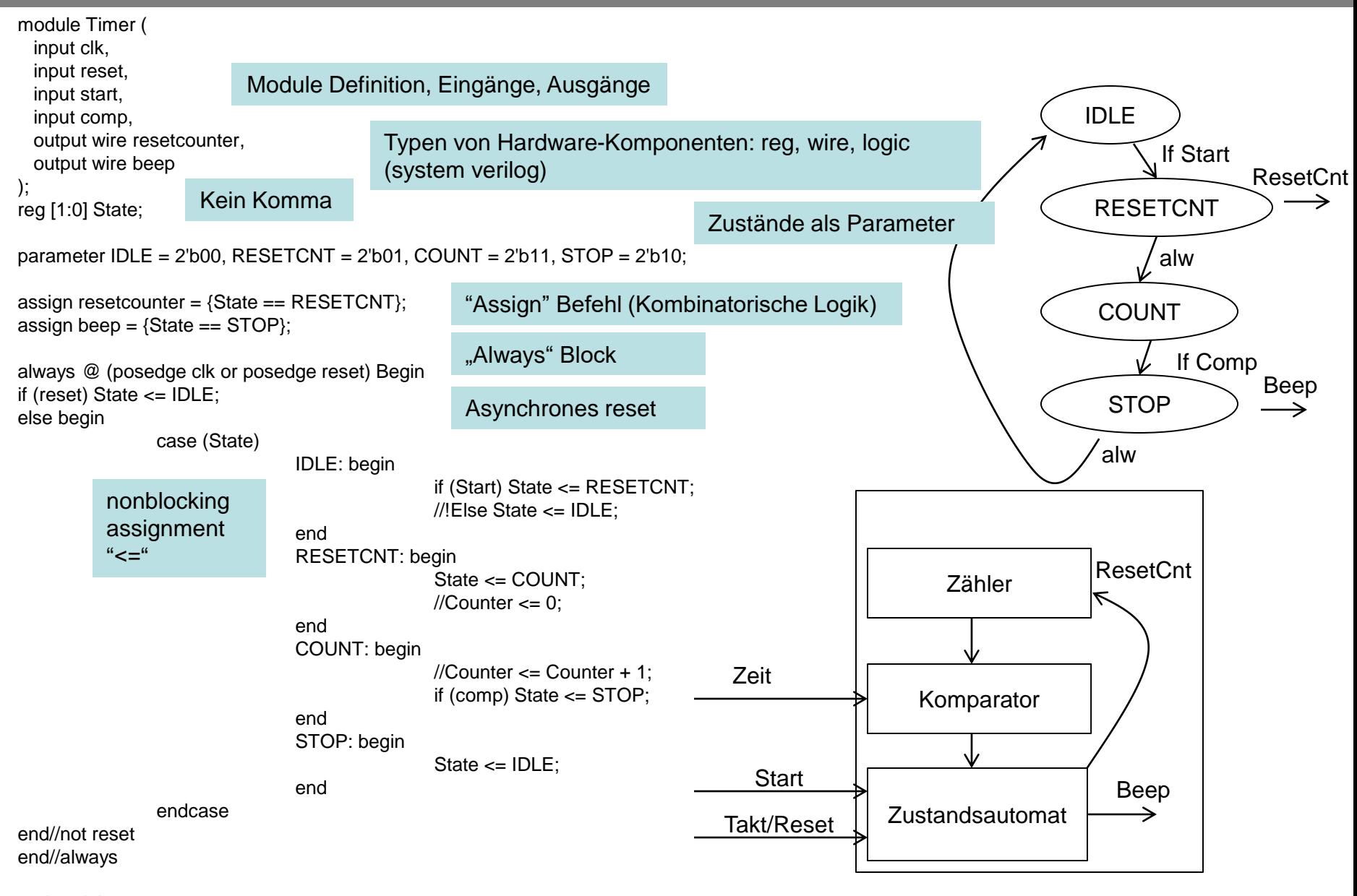

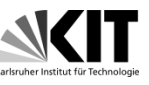

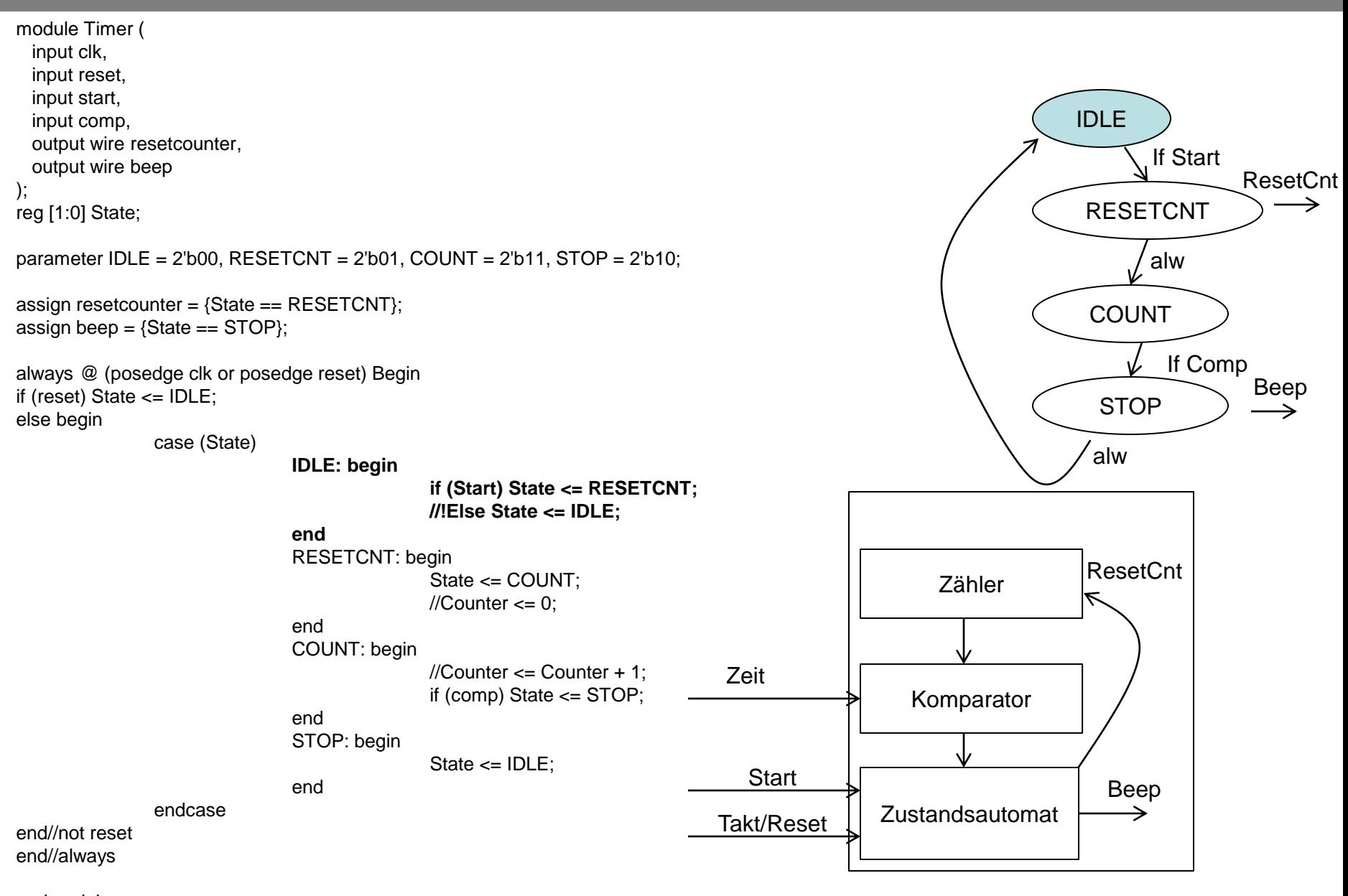

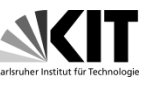

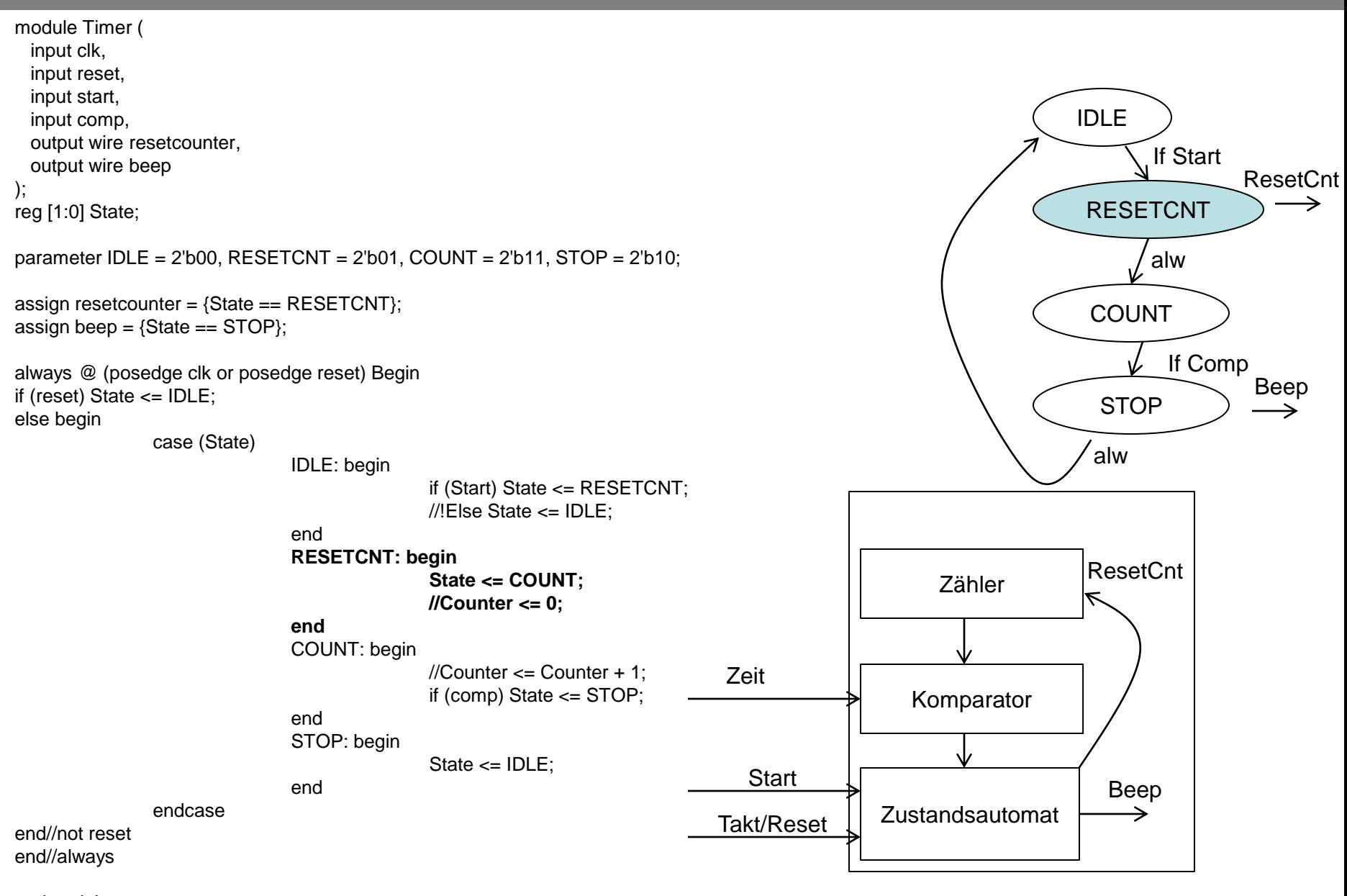

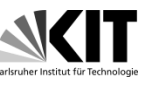

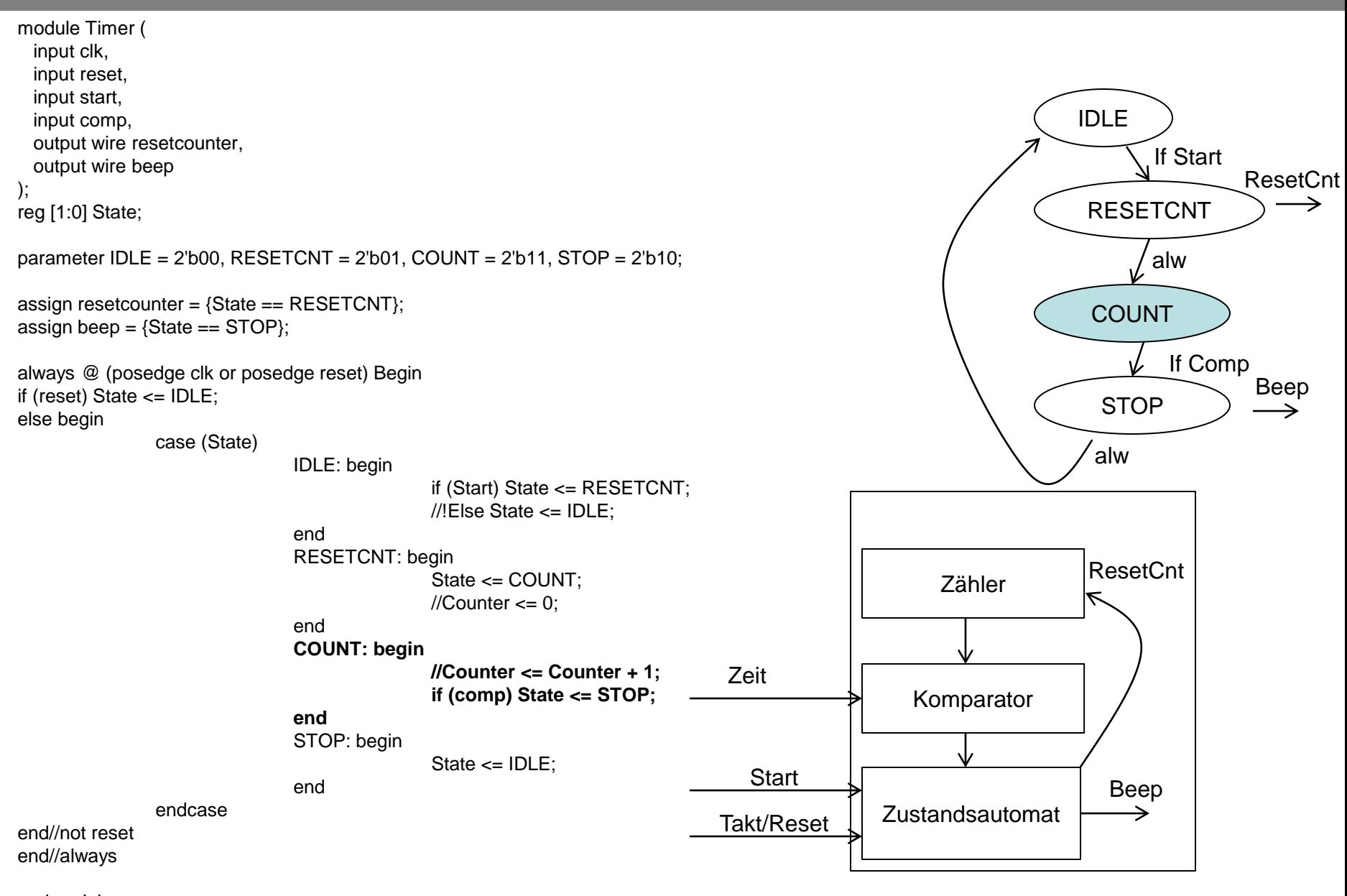

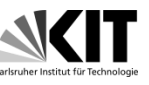

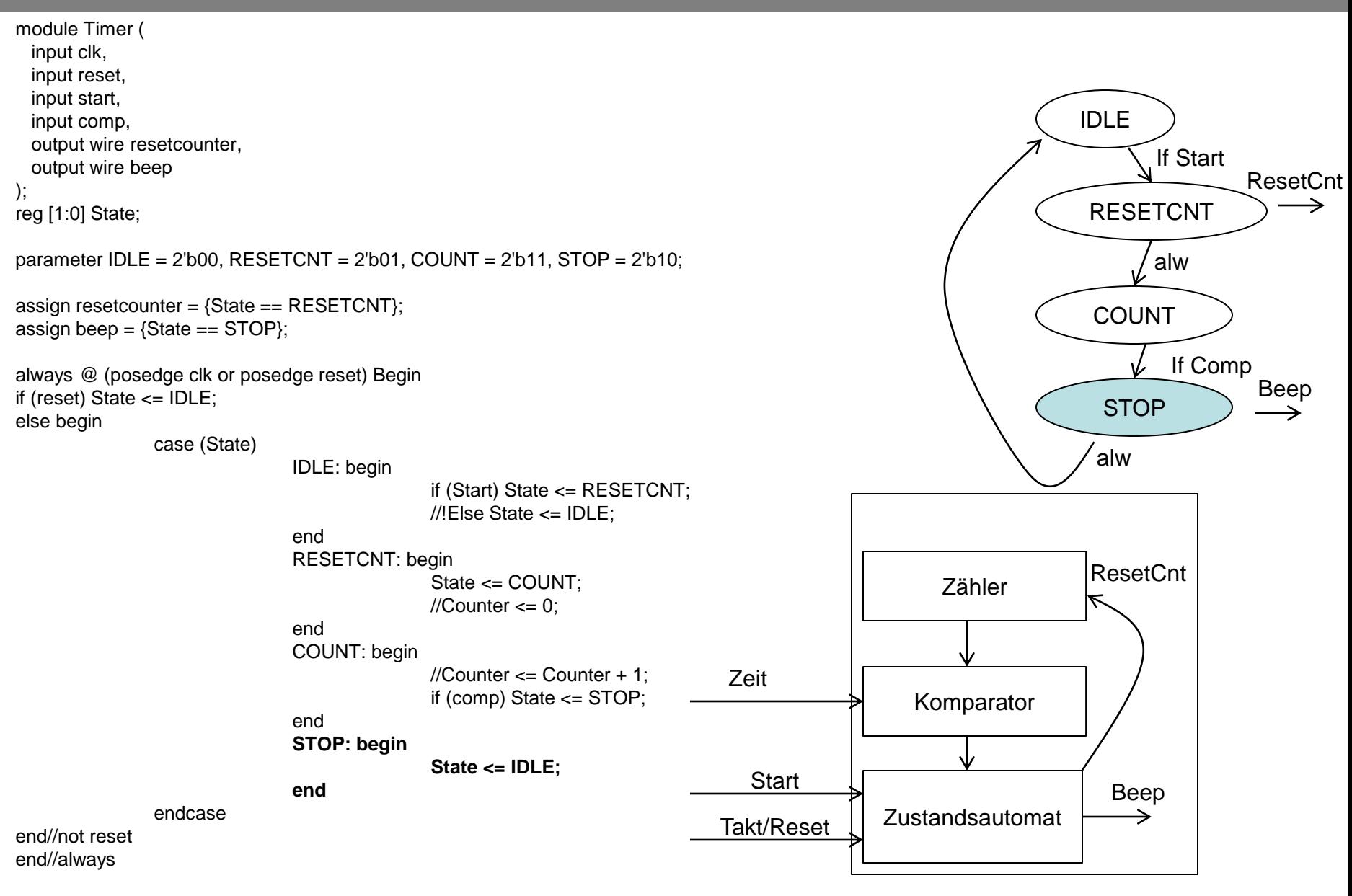

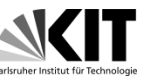

• Oft enthält der Code der Statemaschine auch die Digitalschaltungen, die die Statemaschine ansteuert.

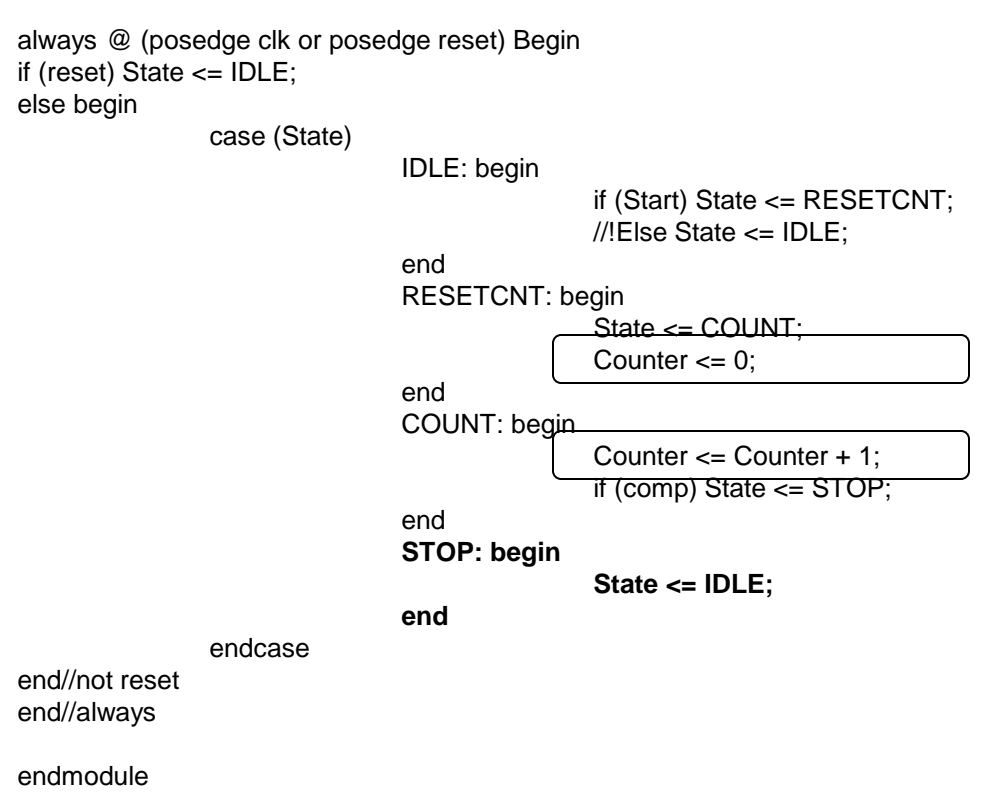

## Vermeidung von Glitches

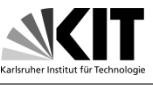

• Register am Ausgang

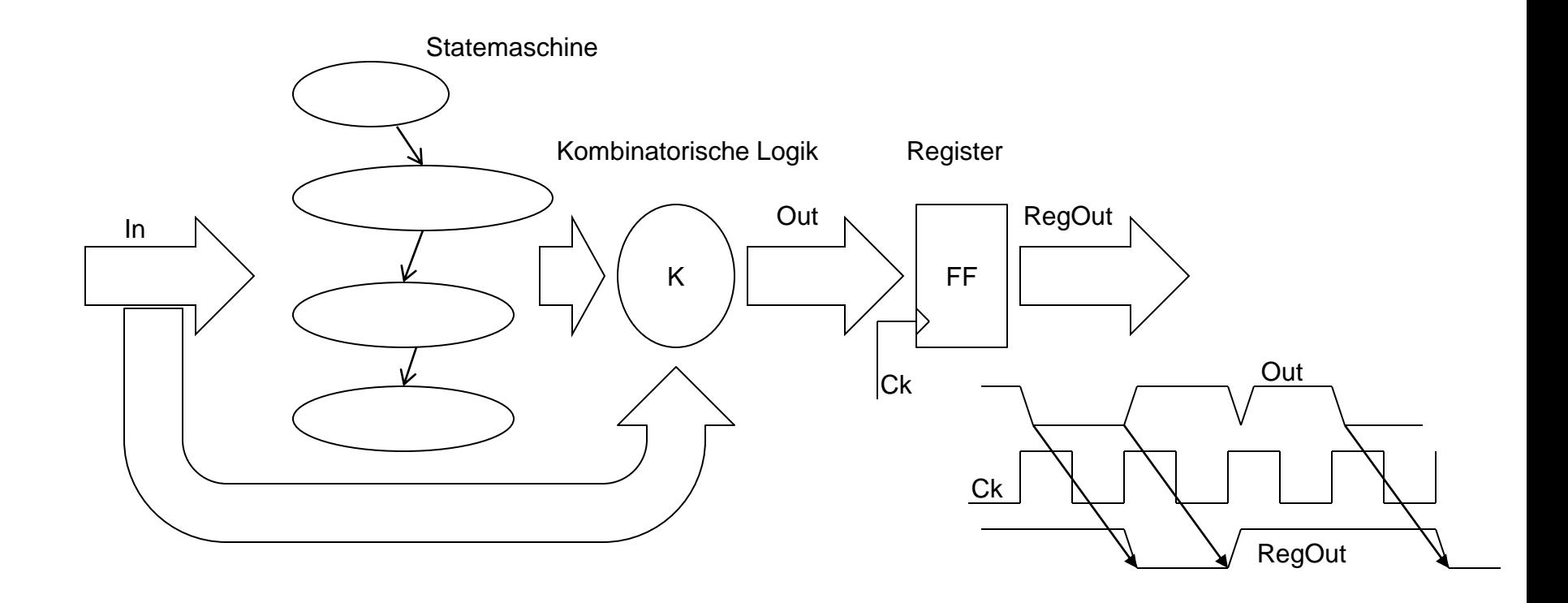

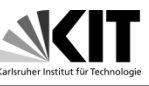

• Glitchfreie Logik

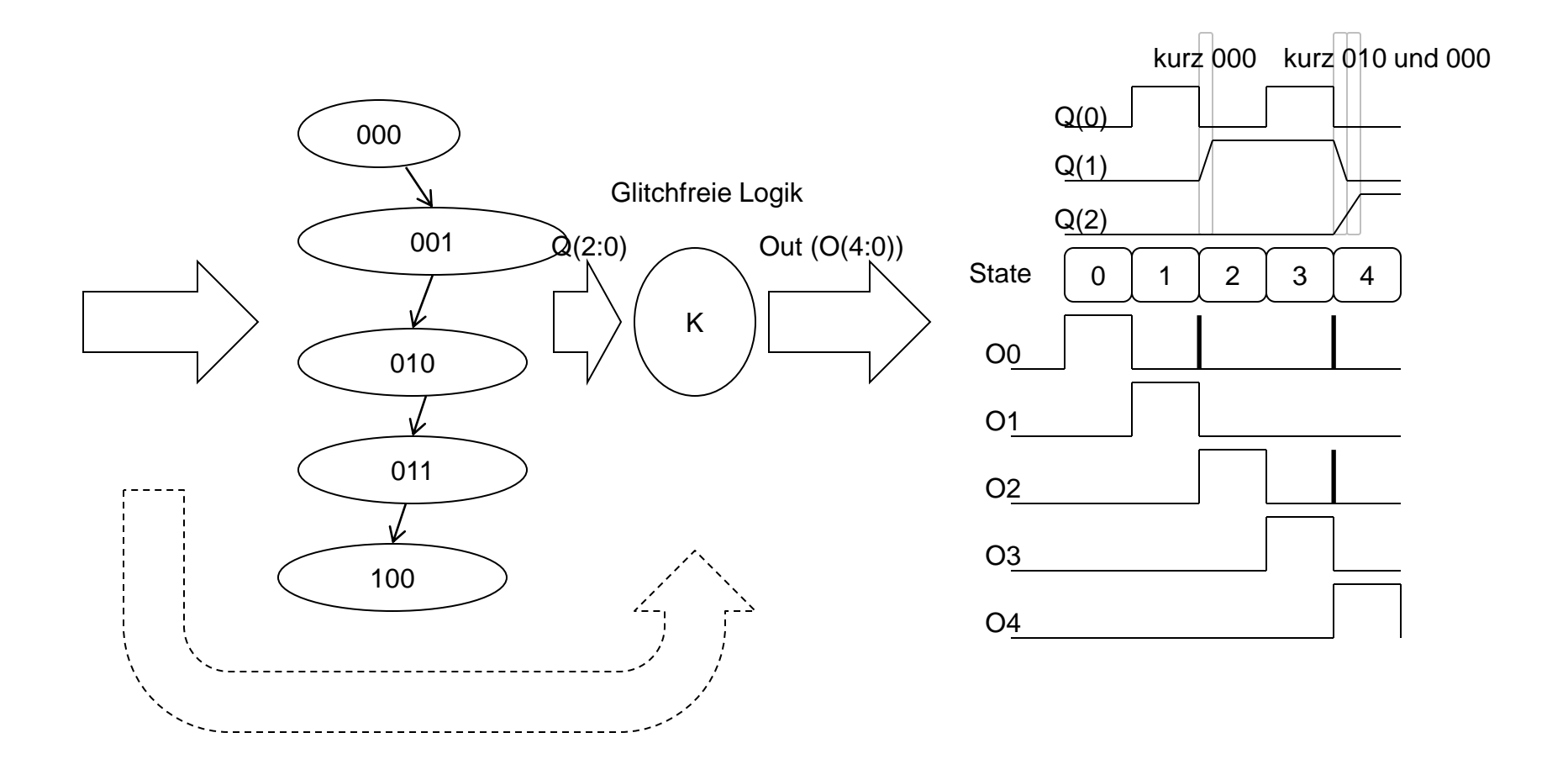

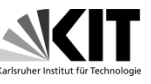

• Glitchfreie Logik + Grey Code

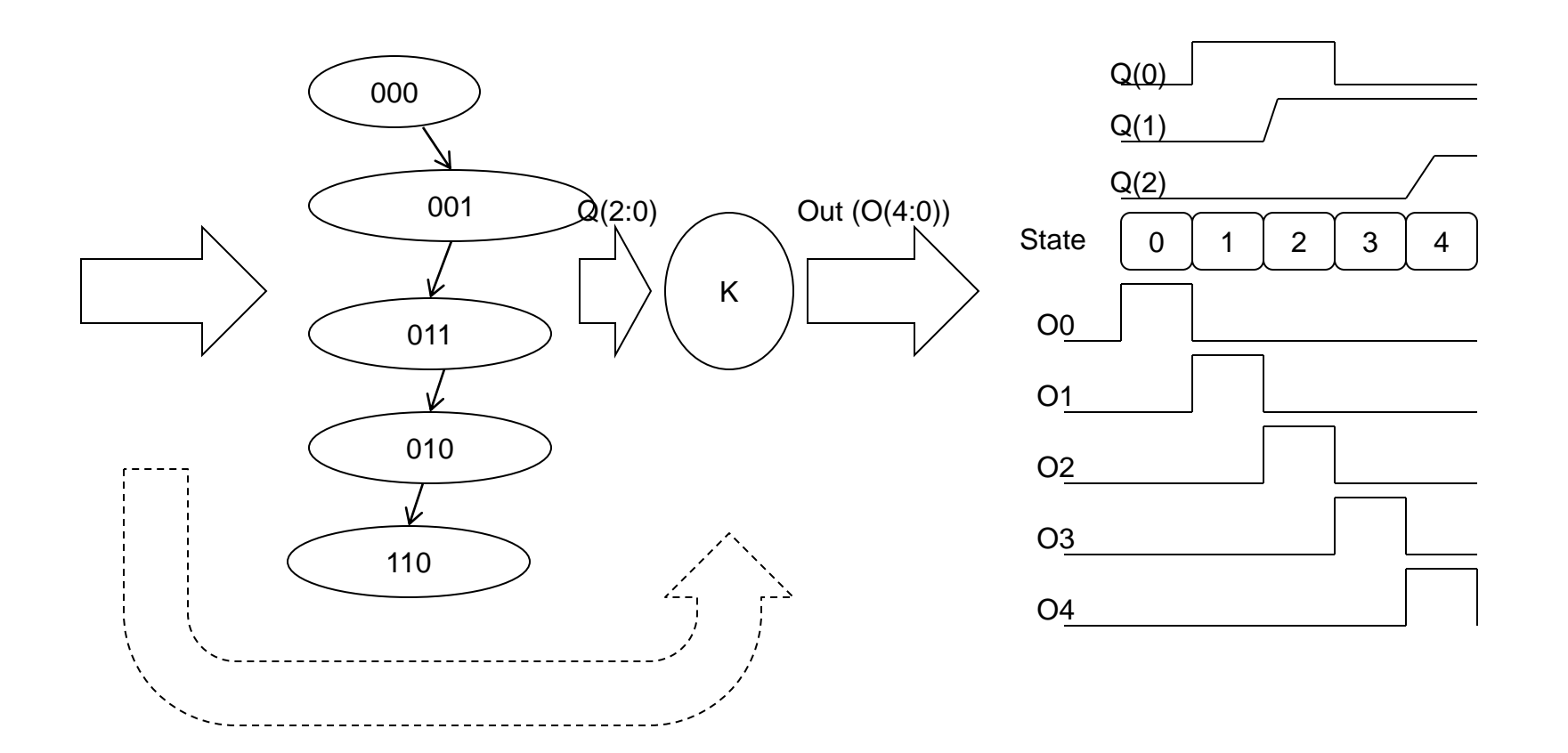

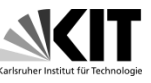

• Glitchfreie Logik + Grey Code

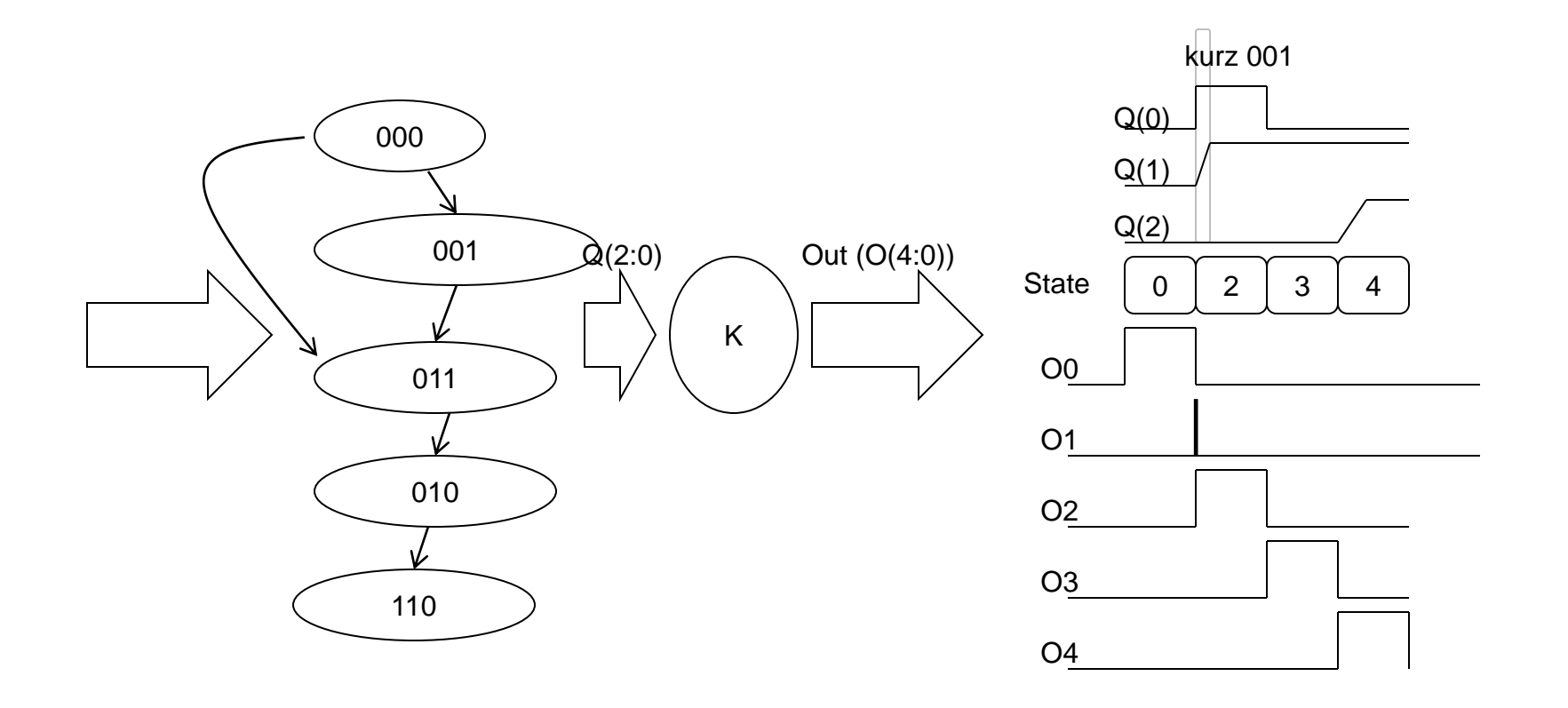

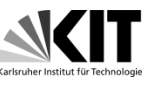

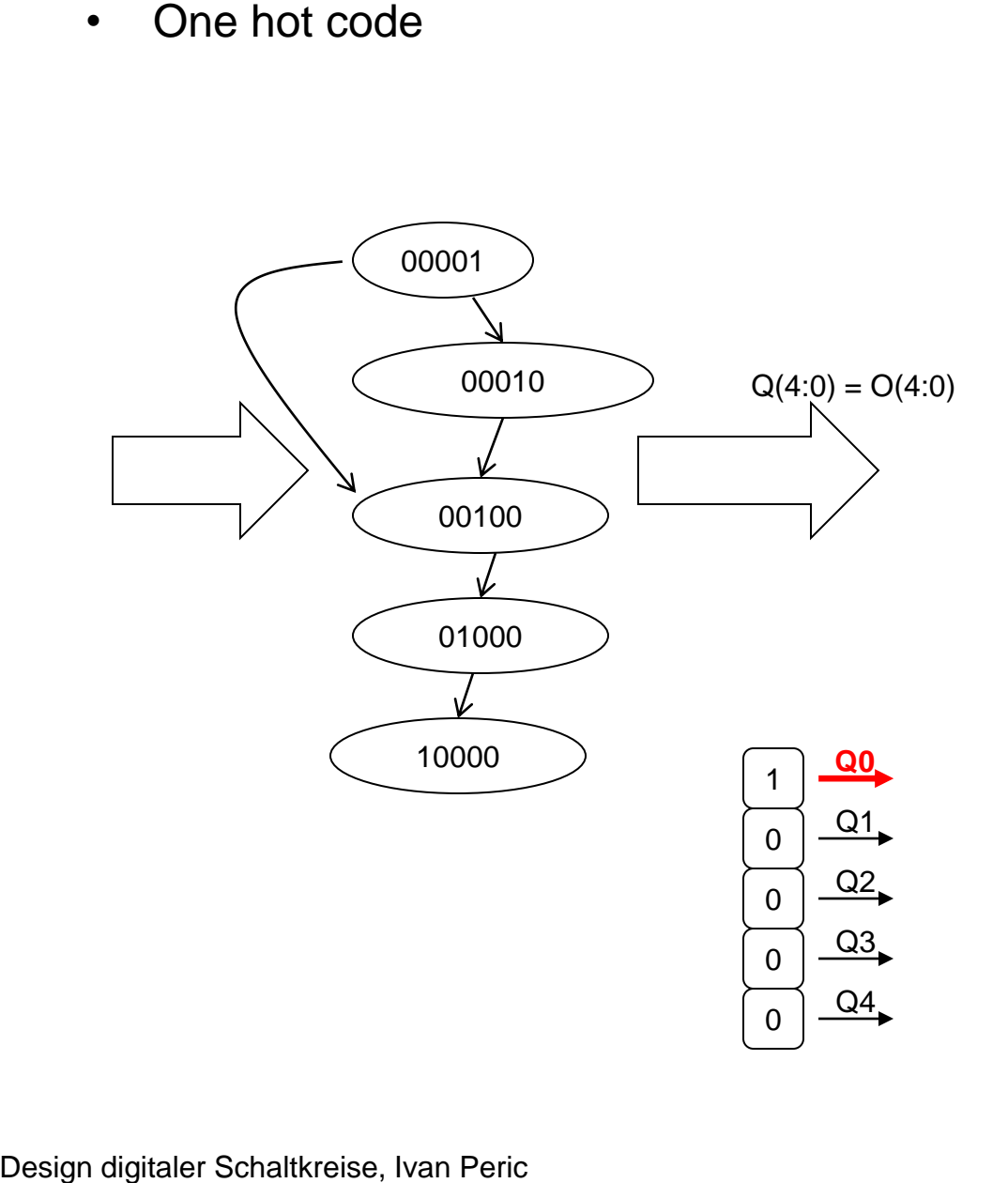

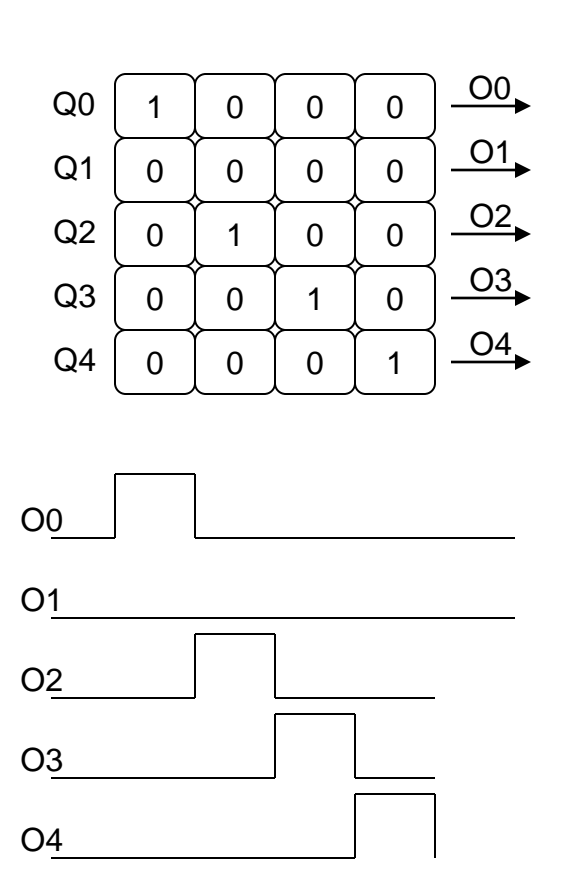

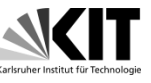

• Übungsaufgabe Zähler (Lösung)

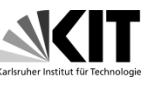

- Es soll ein Zäher implementiert werden.
- Der Zähler zählt wenn Signal enable = 1 ist.
- Wenn es zum ersten Überlauf kommt (Übergang MaxCnt->0) wird Signal overflow auf 1 gesetzt.
- Wenn overflow = 1 ist, und es kommt zum zweiten Überlauf wird overflow  $error = 1$ .
- overflow wird mit dem Eingang clear\_overflow zurückgesetzt.
- Es gibt auch ein reset Eingang der sowohl overflow, overflow\_error als auch den Zähler zurücksetzt.
- Der Zähler zählt nicht wenn overflow\_error = 1 und wenn reset aktiv ist.

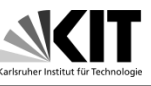

Ck, reset, enable, clear\_overflow

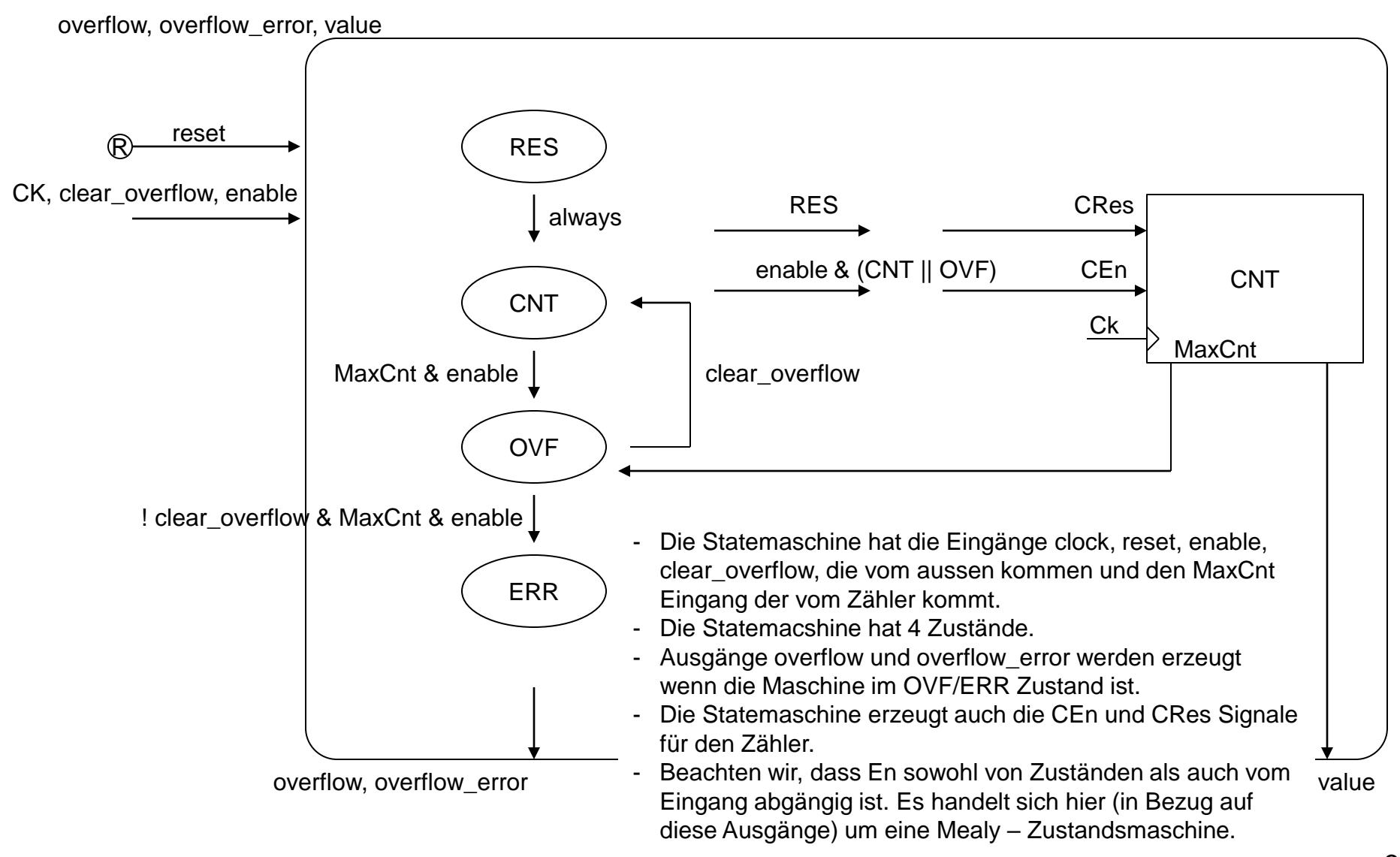

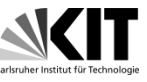

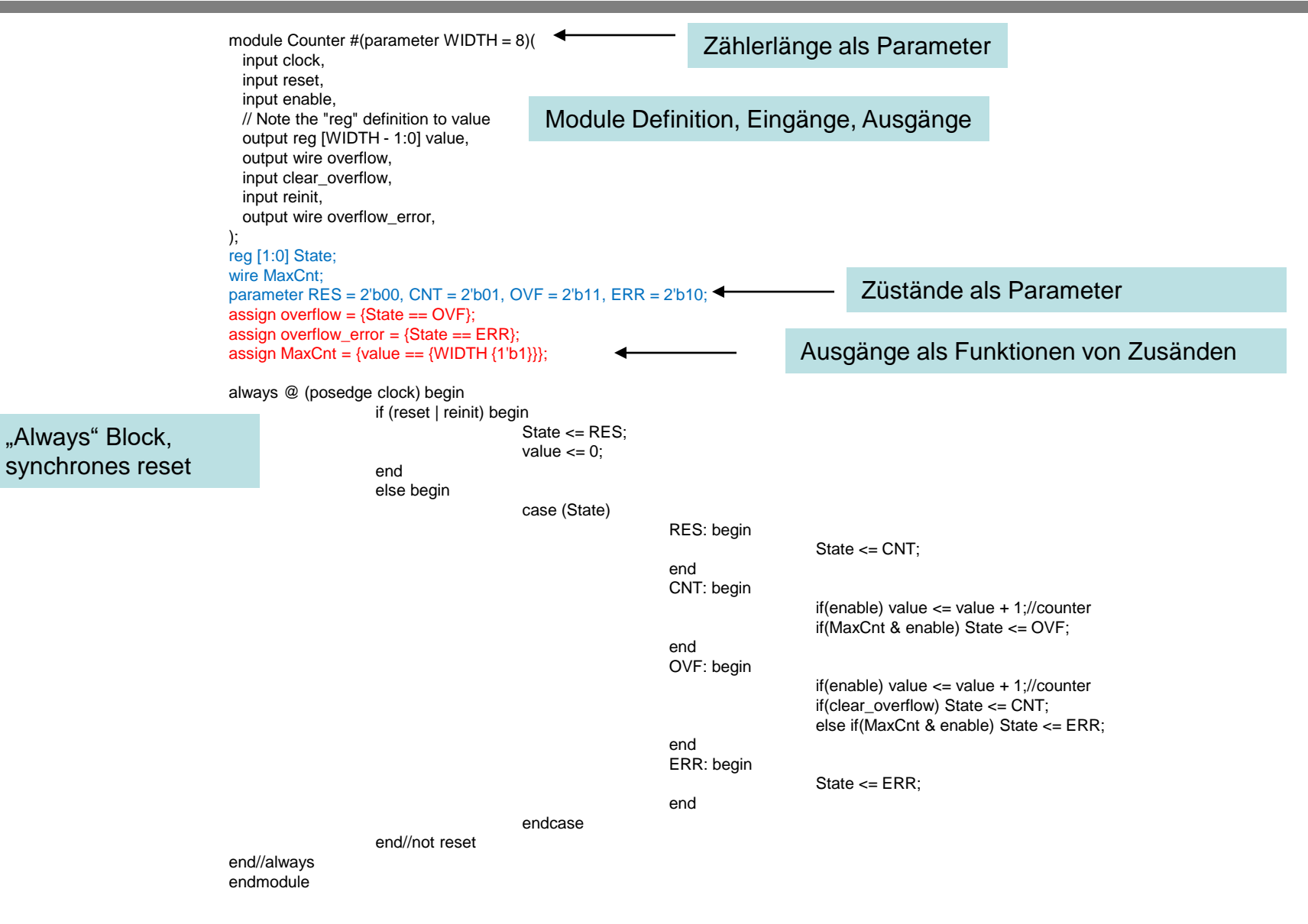

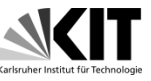

```
module Counter #(parameter WIDTH = 8)(
 input clock,
 input reset,
 input enable,
 // Note the "reg" definition to value
 output reg [WIDTH - 1:0] value,
 output wire overflow,
 input clear_overflow,
 input reinit,
 output wire overflow_error,
);
enum reg [1:0] {RES = 2'b00, CNT = 2'b01, OVF = 2'b11, ERR = 2'b10} State;
wire MaxCnt;
assign overflow = {State == OVF};
assign overflow error = {State == ERR};
assign MaxCnt = \{value == \{WIDTH\} \};
always @ (posedge clock) begin
                  if (reset | reinit) begin
                                    State \leq RES;
                                    value \leq 0:
                  end
                  else begin
                                    case (State)
                                                      RES: begin
                                                                        State \leq CNT;
                                                      end
                                                      CNT: begin
                                                                        if(enable) value \le value + 1;//counter
                                                                        if(MaxCnt & enable) State <= OVF;
                                                      end
                                                      OVF: begin
                                                                        if(enable) value \le value + 1;//counter
                                                                        if(clear_overflow) State <= CNT;
                                                                        else if(MaxCnt & enable) State <= ERR;
                                                      end
                                                      ERR: begin
                                                                        State \leq ERR;
                                                      end
                                    endcase
                  end//not reset
end//always
endmodule
                                                           Trick: system verilog erlaubt uns "State" als 
                                                           eine reg - "Enumeration" zu deklarieren. So 
                                                           kann der Simulator die Namen der 
                                                           Zustände zeigen, was übersichtlicher ist.
                                                            Finite State Machine (FSM) encoding in 
                                                            VHDL: binary, one-hot, and others - Sigasi
```
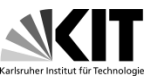

## module Counter #(parameter WIDTH = 8)(

input clock, input reset, input enable, // Note the "reg" definition to value output reg [WIDTH - 1:0] value, output reg overflow, input clear\_overflow, input reinit, output reg overflow\_error, output reg [WIDTH - 1:0] value\_sr

Einfachere Zähler-Ralisierung mit zwei "Flags"

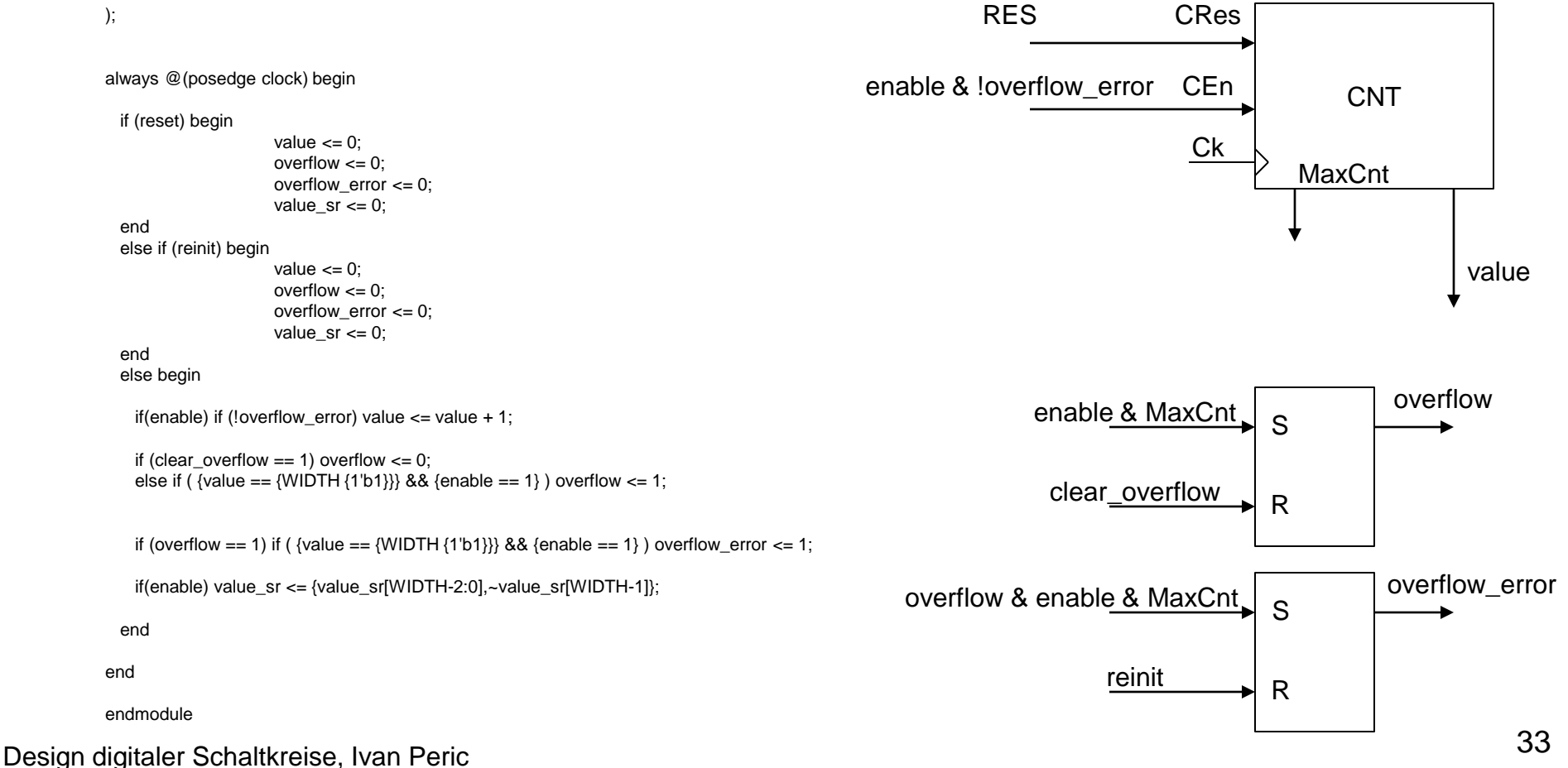

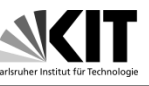

- Test bench ist ein Top-Module das verwendet wird um den Zähler zu simulieren
- Es soll alle Eingangs-Signale für den Zähler erzeugen
- Dabei sollen alle Eigenschaften und Funktionen vom Zähler simuliert werden:
- Ob sich der Zähler reseten lässt (reset Funktionalität)
- Ob der Zähler zählt, wenn clock und enable aktiv sind (clock, enable Funktionalität)
- Ob der Zähler in overflow-Zustand kommt, ob sich overflow reseten lässt (overflow, clear\_overflow)
- Ob der Zähler in overlflow\_error-Zustand kommt, ob sich overflow\_error reseten lässt

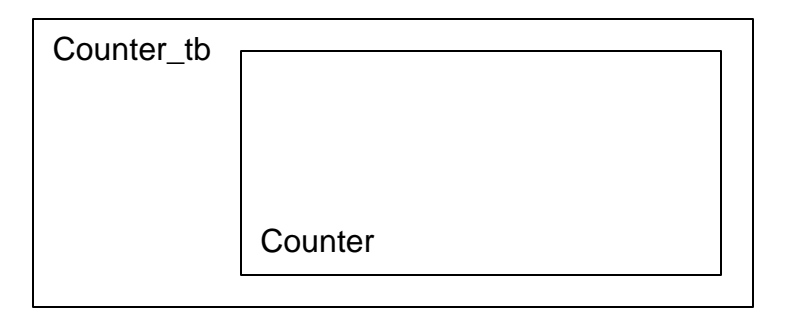

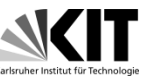

- Die Signale werden mit "blocking assignments" innerhalb von "initial" und "always" Blöcken generiert
- Takt-Erzeugung

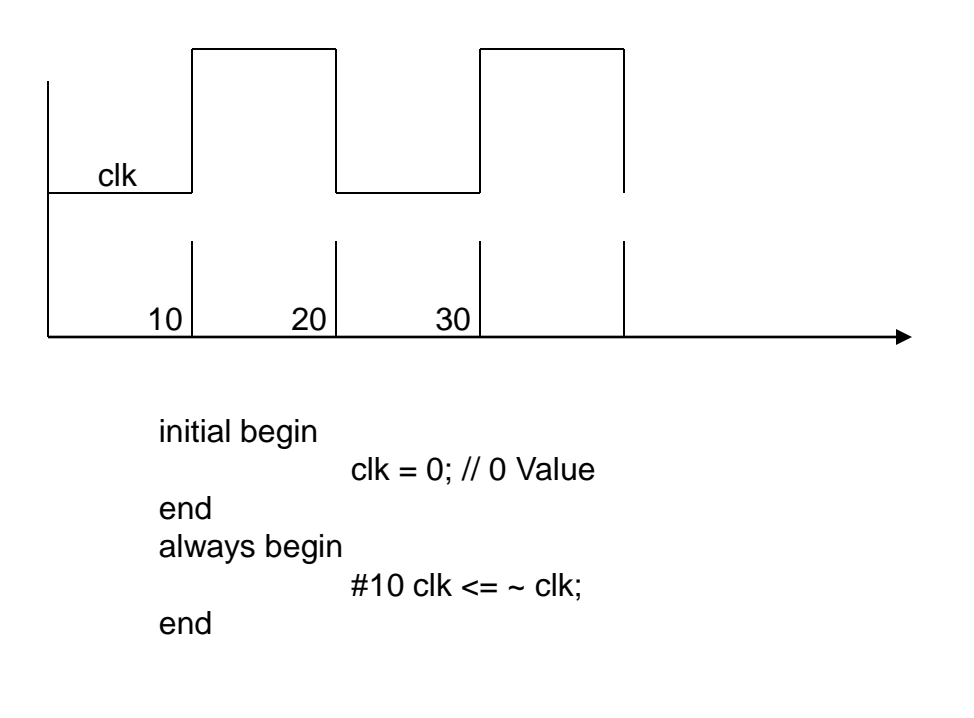

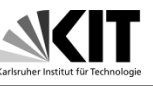

- Reset-Erzeugung
- Ein synchrones reset-Signal muss die steigende Taktflanke enthalten
- "Wait" Befehlt sichert die entsprechende Reset-Länge:
- Es wird gewartet bis res = 1 (A), dann auf posedge (B) und dann negedge clk-Flanke (B)
- Erst dann wird reset  $= 0$  (C)

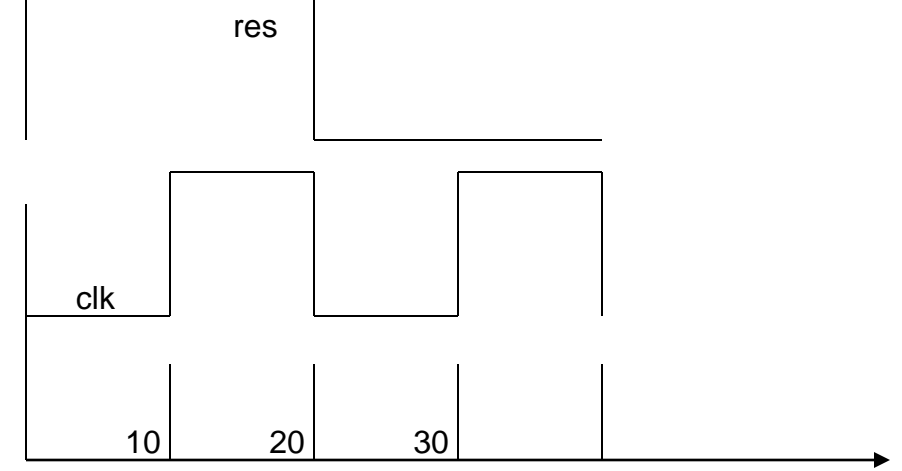

initial begin  $res = 1$ ; wait (res==1);//A @(posedge clk);//B @(negedge clk);//C  $res = 0$ ://D end

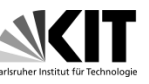

• #100 (A) definiert die Wartezeit zwischen res=0 und enable=1

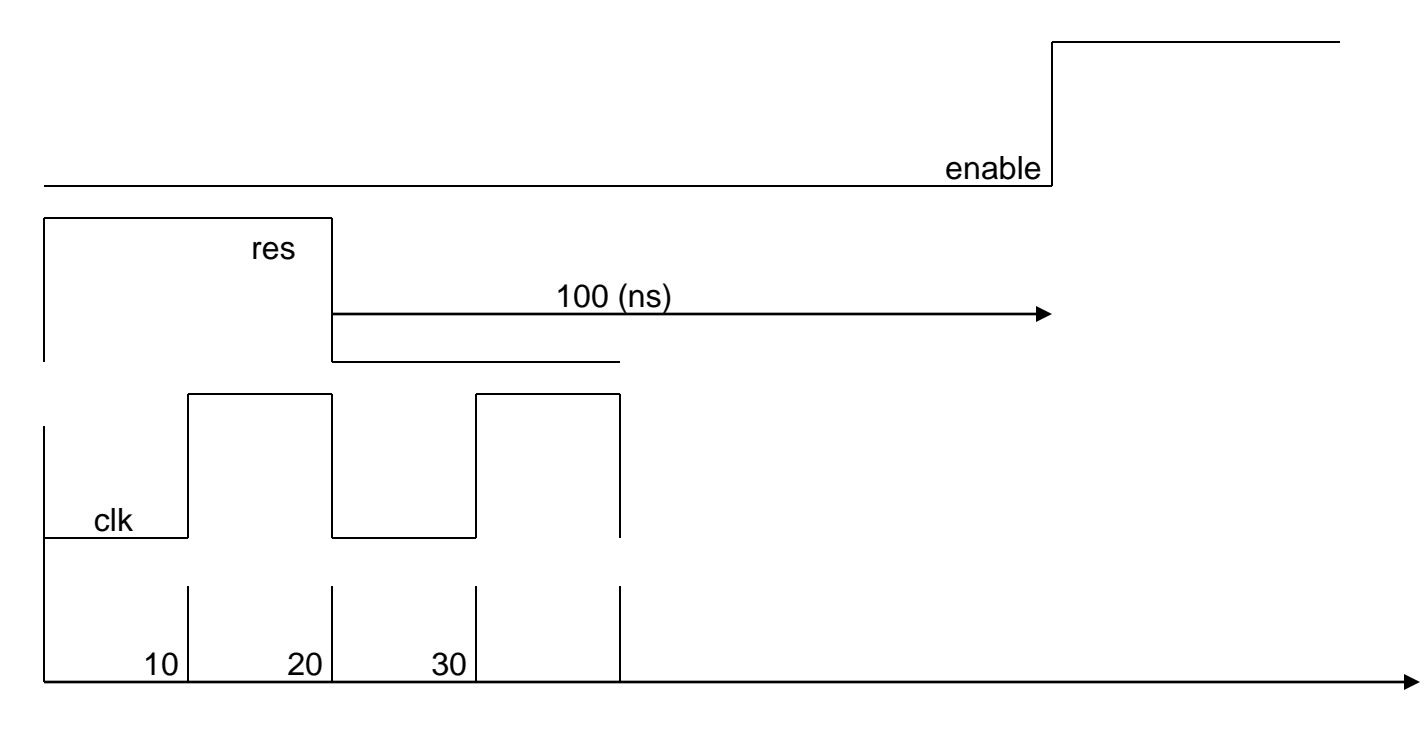

initial begin

 $res = 1$ ; wait (res==1); @(posedge clk); @(negedge clk);  $res = 0$ ; #100 enable = 1;//A

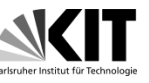

• Clear\_overflow wird auf erste fallende clk-Flanke nach overflow=1 generiert, es dauert bis zur nächsten fallenden clk-Flanke

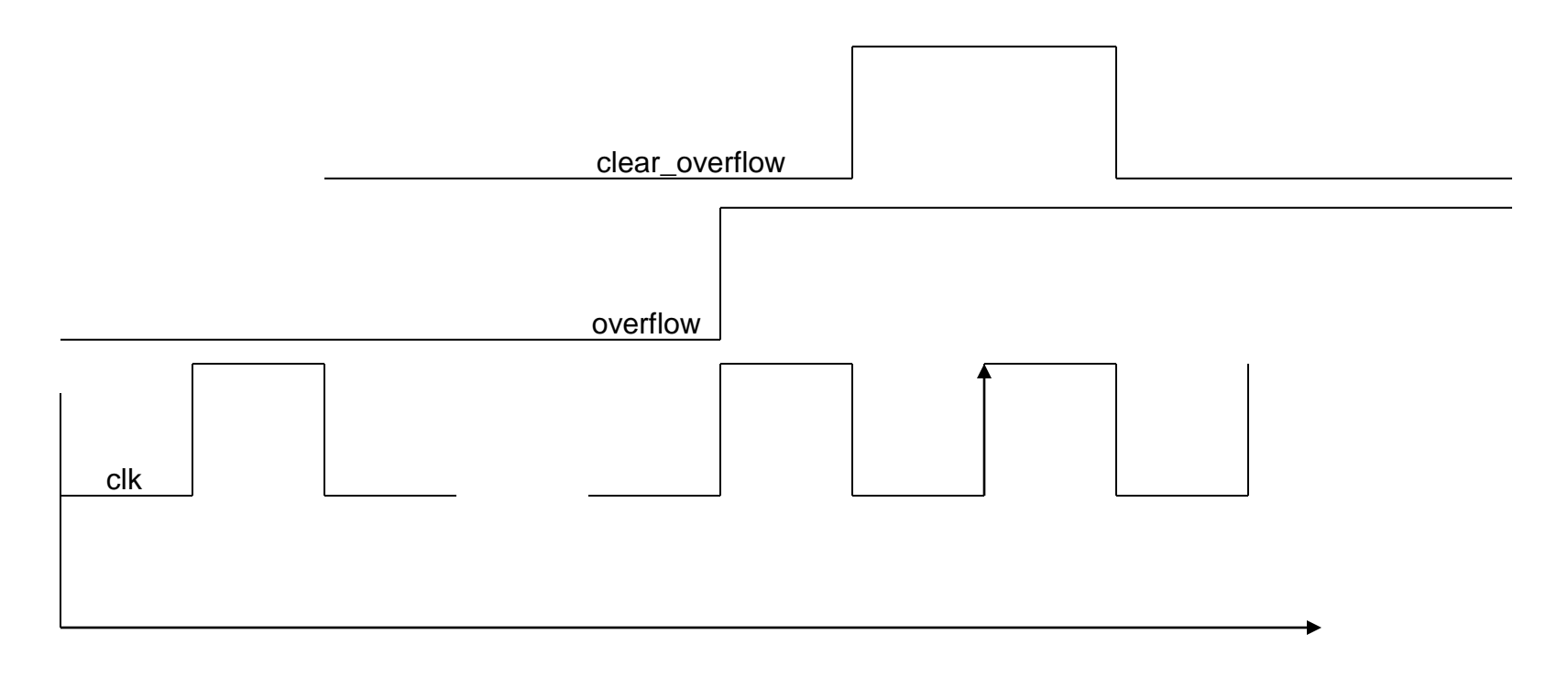

Design digitaler Schaltkreise, Ivan Peric initial begin wait (overflow==1); @(negedge clk); clear\_overflow = 1; @(posedge clk); @(negedge clk);  $clear_overflow = 0;$ end